# Microsoft Desktop, Part 3 of 8: Managing WDS and MDT

### page 1

Meet the expert; Chris Bell, MCITP, is an 18-year SQL Server veteran for both business intelligence and application development providing solutions for businesses, organizations, and individuals. He is the founder and CEO of WaterOx Consulting, Inc., a provider of remote SQL Server consulting and services. Chris is also the founder and current President of the Washington DC chapter of PASS and a member of the Board of Directors for CPCUG. Chris also frequently attends and presents at PASS events around the country, sharing his passion for all things SQL Server. In 2012, Chris was one of 5 finalists in the world for Red Gate's Exceptional DBA Award.

Prerequisites: The course assumes that students have some familiarity with Microsoft Windows, basic networking concepts, and a fundamental understanding of computer hardware.

Runtime: 01:40:18

Course description: In a corporate network there maybe requirements to deploy images to remote computers. The remote client computers may not be the same and might differ in configuration and might even require high touch installations. We can manage such deployments tasks on remote computers using Windows Server role services such as Windows Deployment Services or WDS. In large scale enterprises requiring mass deployments or upgrades to the Windows Desktop and Server operating systems we may need to perform suitable OS configurations in less time. Microsoft offers an automated deployment solution named MDT, to automate application installation and OS configuration more efficiently. In this course we'll gain a better understanding of managing WDS and how it will allow us to simplify the desktop deployment process with end to end deployment solutions with both client and server computers. Understanding how to manage MDT will grant us the ability complete the deployment process in less time while reducing deployment costs.

#### Course outline:

## **Configure WDS**

- Introduction
- Configure WDS Overview
- Image Transmission
- Unicast Transmission
- Multicast Transmission
- Multicast Transmission Types
- WDS Configuration Options
- · Demo: Configure WDS
- Demo: Multicast Transmission
- Summary

# **Configure Capture Images**

- Introduction
- Configure Images Overview
- Types of Image Formats
- WIM File Architecture
- · Demo: Configure Capture **Images**
- · Demo: Add Image Wizard
- Demo: Image with WDS
- · Demo: WDS Wizard
- · Demo: Start Image Summary

# **Boot to VHD**

- Introduction
- · Boot to VHD Overview
- Demo: Boot to VHD
- · Demo: Create Boot Image

### Summary

### **Custom Windows Install**

- Introduction
- · Windows To Go
- Custom Windows Install DVD
- Demo: Custom Windows Install
- · Demo: OS CD Image Tool
- Summary

# Image Servicing

- Introduction
- · Image Servicing Overview
- · Offline Servicing Advantages
- · Demo: Image Servicing
- · Demo: Install files to Image
- Summary

### **Create Discover Image**

- Introduction
- VMST
- Microsoft Solution Accelerator
- · Create Discover Image with **WDS**
- Requirements
- · Demo: Create Discover Image
- Demo: Create Boot System
- · Demo: Rename Images
- Summary

### **Managing MDT**

- Introduction
- MDT Overview
- MDT Installation Requirements

### · Demo: Managing MDT

Summary

### **MDT 2012 Deployment Share**

- · Introduction
- MDT 2012 Deployment Share
- · Demo: MDT Deployment Share
- Summary

## **Configuration Requirements**

- Introduction
- MDT Configuration
- Requirements
- Demo: MDT Config
  - Requirements
- · Demo: Create Drivers database
- · Demo: Import Drivers
- Summary

### Implementing MDT Deployment

- Introduction
- Implementing MDT Deployment
- Demo: Implement MDT Deployment
- · Demo: Update Deployment Share
- Summary

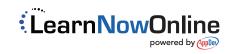